# Security for Developers Cheatsheet

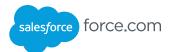

#### Overview

Force.com offers built-in security features and protections that can be utilized by developers including object-level access to CRUD operations and field-level security. Also see the Security Cheat Sheet for Administrators.

#### Sharing Keywords

Controls record-level security of data. These keywords are used in Apex class declarations.

| with sharing                                 | Operate with the calling user's sharing rights.<br><i>Recommended</i> .                                                              |
|----------------------------------------------|----------------------------------------------------------------------------------------------------|
| without sharing                              | Operate without the calling user's sharing<br>rights. Generally only recommended for<br>classes doing reporting or data aggregation. |
| <unspecified<br>sharing&gt;</unspecified<br> | Inherit sharing from calling class. Not<br>recommended for Visualforce controllers<br>or Web services.                               |

### CRUD (Create, Read, Update, Delete)

Controls object-level security of data. These are standard sObject and field methods.

| isCreateable() | Returns TRUE if instances of this object<br>can be created by the current user,<br>false otherwise. |
|----------------|----------------------------------------------------------------------------------------------------|
| isAccessible() | Returns true if the current user can see instances of this object type, false otherwise.            |
| isUpdateable() | Returns true if instances of this object can be updated by the current user, false otherwise.       |
| isDeleteable() | Returns true if instances of this object can be deleted by the current user, false otherwise.       |

# FLS (Field Level Security) Describe Call

Controls access to object fields. These are standard sObject and field methods.

| isCreateable() | Returns true if the field can be created by the current user, false otherwise. |
|----------------|--------------------------------------------------------------------------------|
| isAccessible() | Returns true if the current user can see this field, false otherwise.          |
| isUpdateable() | Returns true if the field can be edited by the current user, false otherwise.  |

#### **Visualforce Escaping Functions**

Server-side functions to escape data to prevent cross-site scripting. Example:

<html><head><title>

{!HTMLENCODE(\$Request.title)}

</title></head></html>

| JSENCODE       | Escapes data for use in JavaScript quoted strings.                                |
|----------------|-----------------------------------------------------------------------------------|
| JSINHTMLENCODE | Escapes data for use in JavaScript quoted strings that will be used in HTML tags. |
| HTMLENCODE     | Escapes data for use in HTML tags.                                                |
| URLENCODE      | Escapes data for use in URLs according to RFC 3986 syntax.                        |

#### **ESAPI Functions**

ESAPI security library for Force.com available at http://code.google.com/p/force-dot-com-esapi.

#### SFDCAccessController Class

Provides access control functionality to enforce CRUD/FLS and sharing in the Force.com platform.

| setSharingMode()      | Configures the library to operate<br>with sharing, without sharing, or to<br>inherit sharing.                                       |
|-----------------------|----------------------------------------------------------------------------------------------------|
| setOperationMode()    | Configures the library to require all<br>operations be successful or to omit<br>changes for which the user does not<br>have access. |
| insertAsUser()        | Insert objects while respecting the user's access rights.                                                                           |
| updateAsUser()        | Update objects while respecting the user's access rights.                                                                           |
| deleteAsUser()        | Delete objects while respecting the user's access rights.                                                                           |
| getViewableFields()   | Return a list of object fields that are viewable by the current user.                                                               |
| getUpdateableFields() | Return a list of object fields that are updateable by the current user.                                                             |
| getCreatableFields()  | Return a list of object fields that are creatable by the current user.                                                              |

# Security for Developers Cheatsheet

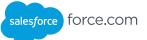

| ESAPI Functions continued                                            |                                                                                                    |
|----------------------------------------------------------------------|----------------------------------------------------------------------------------------------------|
| isAuthorizedToView()                                                 | Returns whether or not the current<br>user is authorized to view a given<br>list of fields of a given object.   |
| isAuthorizedToCreate()                                               | Returns whether or not the current<br>user is authorized to create a given<br>list of fields of a given object. |
| isAuthorizedToUpdate()                                               | Returns whether or not the current<br>user is authorized to update a given<br>list of fields of a given object. |
| isAuthorozedToDelete()                                               | Returns whether or not the current user is authorized to delete a given object.                                 |
| SFDCEncoder Class<br>Provides text escaping functions for Force.com. |                                                                                                    |
| SFDC_JSENCODE                                                        | Escapes data for use in JavaScript quoted strings.                                                              |
| SFDC_JSINHTMLENCODE                                                  | Escapes data for use in JavaScript<br>quoted strings that will be used in<br>HTML tags.                         |
| SFDC_HTMLENCODE                                                      | Escapes data for use in HTML tags.                                                                              |
| SFDC_URLENCODE                                                       | Escapes data for use in URLs according to RFC 3986 syntax.                                                      |

## Custom Setting Methods

Special objects and field methods that support a "protected" mode for storing sensitive information like encryption keys.

| getAll()         | Returns a map of the data sets<br>defined for the custom setting. List<br>custom settings only.                                                                                                    |
|------------------|----------------------------------------------------------------------------------------------------|
| getInstance()    | Returns the "lowest level" custom<br>setting data set for the specified<br>dataset name, user ID, Profile ID,<br>or current user (depending on<br>parameters and setting type). Identical<br>to getValues() for List custom settings. |
| getValues()      | Returns only the custom setting<br>data set for the specified dataset<br>name, user ID, Profile ID, or current<br>user (depending on parameters and<br>setting type).                                                                 |
| getOrgDefaults() | Returns the custom setting data set for the organization. Hierarchy custom settings only.                                                                                                    |

# Crypto Class

| Provides methods for creating digests, message authentication codes, |  |
|----------------------------------------------------------------------|--|
| and signatures, as well as encrypting and decrypting information.    |  |

| encrypt()              | Encrypts the Blob clearText using the<br>specified algorithm, private key, and<br>initialization vector. Use this method<br>when you want to specify your own<br>initialization vector.                              |
|------------------------|----------------------------------------------------------------------------------------------------|
| encryptWithManagedIV() | Encrypts the Blob clearText using<br>the specified algorithm and private<br>key. Use this method when you want<br>Salesforce to generate the initialization<br>vector for you.                                       |
| decrypt()              | Decrypts the Blob cipherText using<br>the specified algorithm, private key,<br>and initialization vector. Use this<br>method to decrypt blobs encrypted<br>using a third party application or the<br>encrypt method. |
| decryptWithManagedIV() | Decrypts the Blob IVAndCipherText<br>using the specified algorithm and<br>private key. Use this method to<br>decrypt blobs encrypted using<br>a third party application or the<br>encryptWithManagedIV method.       |
| generateAesKey()       | Generates an Advanced Encryption<br>Standard (AES) key.                                                                                                    |
| generateDigest()       | Computes a secure, one-way hash<br>digest based on the supplied input<br>string and algorithm name.                                                                                                    |
| generateMac()          | Computes a message authentication<br>code (MAC) for the input string,<br>using the private key and the<br>specified algorithm.                                                                                       |
| getRandomInteger()     | Returns a random Integer.                                                                                                    |
| getRandomLong()        | Returns a random Long.                                                                                                    |
| sign()                 | Computes a unique digital signature<br>for the input string, using the specified<br>algorithm and the supplied private key.                                                                                          |
| signWithCertificate()  | Computes a unique digital signature<br>for the input string, using the<br>specified algorithm and the<br>supplied certificate and key pair.                                                                          |
| signXML()              | For details, see the Apex Developer<br>Guide.                                                                                                    |